### **Programmeermethoden NA**

### **Week 4: Files & Functies**

Kristian Rietveld

http://liacs.leidenuniv.nl/~rietveldkfd/courses/prna2016/

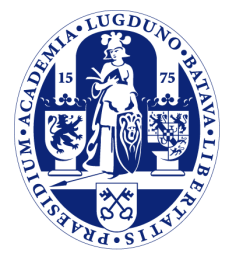

Universiteit Leiden

**The Netherlands** 

### **Vorige week: Controlestructuren**

```
# gegeven
# 0 <= uur <= 24
if uur < 5:
     print "goedenacht"
elif uur < 12:
     print "goedemorgen"
elif uur < 18:
     print "goedemiddag"
else:
     print "goedenavond"
                           x = 1
```

```
for i in range(10):
     print i, "--", i * i
```

```
while x < 100:
     print x
    x + = 2
```
### **Overzicht komende weken**

- ➢ *Week 4*: 26 30 september: Files en functies.
- ➢ *Week 5*: 3 7 oktober: Functies, vervolg & lijsten.
- Week 6: 10 14 oktober: Lijsten en algoritmes.
- ➢ *Week 7*: 17 21 oktober: OOP, modules.
	- **Deadline opdracht 2**: vrijdag 21 oktober, 17:00 uur.
- ➢ In de week 24 28: geen college PM, andere activiteiten.

### **Files**

- ➢ Invoer en uitvoer voor programma's staan vaak in files, bijvoorbeeld iets.cc, uitvoer.txt, mijnexperiment.csv.
	- Invoer (raw input()) en uitvoer (print) via het terminalvenster gaat eigenlijk ook via files.
- ➢ Voor de tweede programmeeropgave gaan we een Pythonprogramma schrijven dat een invoerbestand leest, de inhoud codeert/comprimeert en schrijft naar een uitvoerbestand. En natuurlijk kan het programma ook decoderen.
- ➢ Later zal het lezen en schrijven van bestanden een belangrijk deel uitmaken van je "workflow": werken met data-bestanden die bijvoorbeeld resultaten van experimenten bevatten.

### **Files**

```
invoer = open("jefile.txt", "r")
uitvoer = open("onzeuitvoer.txt", "w")
```
...

```
letter = invoer.read(1)
uitvoer.write(letter)
print >>uitvoer, "hello world"
```
...

invoer.close() uitvoer.close()

# **File-objecten**

➢ Met de functie open maken we een file object:

 $f = open(bestandsnaam, modus)$ 

- ➢ Modus is "r" voor lezen, "w" voor schrijven.
- ➢ f is een object van type file. Met een object kun je bepaalde dingen doen door "memberfuncties" ("methoden") aan te roepen.
	- Bijvoorbeeld ".read(1)"
	- Naam van object, gevolgd door een punt, gevolgd door de naam van de methoden en argumenten.
- ➢ sys.stdin is het file-object voor terminalinvoer, sys.stdout voor uitvoer.

# **Tekstbestanden kopiëren**

- ➢ Een *tekstbestand* (zoals elk Python-programma) bestaat uit regels gescheiden door regelovergangen (bij UNIX LF, Windows CR-LF. Meestal heeft de laatste regel ook een regelovergang. Daarna komen we aan bij het einde van het bestand: end-of-file, afgekort EOF.
- ➢ Met de volgende loop kopiëren we de invoer karakter-voorkarakter naar de uitvoer:

```
kar = invoer.read(1)
while kar:
     uitvoer.write(kar)
     kar = invoer.read(1)
```
- ➢ Het lijkt erop dat er 1 karakter meer wordt gelezen dan weggeschreven, maar de laatste read(1) detecteert het einde van het bestand en retourneert een lege string "".
	- Een empty string omgezet naar een boolean is False.

# **Kopiëren aanpassen**

➢ We kunnen het basis kopieerprogramma stap voor stap wijzigen:

```
kar = invoer.read(1)
while kar:
     # Wijzig dit voor de tweede opdracht
     if kar != "\n":
         uitvoer.write(kar)
```
kar = invoer.read(**1**)

- ➢ Bijvoorbeeld om alle regelovergangen weg te laten.
- ➢ Meer read()s zijn niet nodig.

# **File pointers**

- ➢ Files werken eigenlijk met "file pointers". De file pointer "wijst" naar de plek (een karakter) in het bestand waar we zijn met lezen en schrijven.
	- Denk aan een oude videoband en de leeskop.
	- read(1) leest 1 karakter onder de pointer en schuift de pointer daarna 1 karakter op.
	- write() zet een n-aantal karakters neer en schuift ook n karakters op.

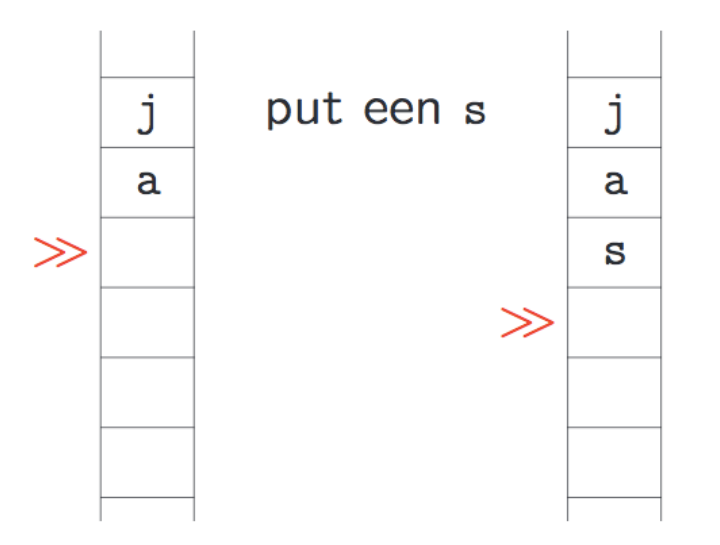

# **Regel per regel**

➢ Je kunt een bestand ook regel per regel uitlezen, met behulp van de methode readline:

```
f = open("test.txt", "r")line = f.readline()
while line != "":
     print line,
     line = f.readline()
f.close()
```
# **Bestand inlezen (2)**

➢ Dit is meer Python-achtig (en dus simpeler :)

```
f = open("test.txt", "r")for line in f:
     print line,
f.close()
```
# **Schrijven naar bestanden**

- ➢ Om te schrijven naar een file object kun je gebruik maken van de write methode of van print.
- ➢ Bij write **moet** de parameter een string zijn:

f.write("hello world") f.write(**42**) **# NEE!** f.write(str(**42**)) **# OK**

# **Schrijven naar bestanden (2)**

```
f = open("uitvoer.txt", "w")print >>f, "Met print is het eenvoudiger"
print >>f, "Geheel getal: {0} Floating point: {1}." \
     .format(51, 3.1412345)
f.close()
```
## **Nog wat algemener**

#### **import sys**

```
filename = raw input()try:
    invoer = open(filename, "r")except IOError:
     print filename, "niet te openen!"
     sys.exit(1)
```
➢ We hebben try en except nodig om de error (exception) die wordt gegooid in geval van een fout op te vangen.

### **Tweede programmeeropgave: DeCode**

➢ Voor de tweede programmeeropgave moet je een Pythonprogramma schrijven dat iets met de inhoud van een bestand doet:

#### **hallo haaaaallo aaaaaaaaaa**

moet worden:

#### **hal2o ha5l2o a10**

- $\epsilon$  En vice versa ...
- ➢ Compressie aan de hand van "Run-Length Encoding" (RLE).
- ➢ En is 196 een Lychrel-getal?

#### **http://liacs.leidenuniv.nl/~rietveldkfd/prna2016/opdr2.html**

## **Functies**

- ➢ Een **functie** is een zwarte doos waar iets in gaat en iets (anders) uitkomt.
	- "Machientjes" , "Machientjesschema".
- ➢ Een goed gestructureerd Python-programma bestaat uit een verzameling van functies. Het uitvoeren van het programma begint bij de "globale" statements die niet in functies staan.
- ➢ Een functie moet worden gedefinieerd voordat deze kan worden aangeroepen.

# **Functies (2)**

- ➢ Sommige functies rekenen iets uit. Bijvoorbeeld: bereken het kwadraat van x en geef dit als antwoord.
- ➢ Andere functies verrichten een taak: druk een tabel af op het scherm, zet het infoblokje op het scherm. De functie geeft geen "antwoord" of waarde terug.
- ➢ Functies hebben nul of meer **parameters** of argumenten.
- ➢ De waarde die de functie oplevert noemen we de "returnwaarde" (return value).

### **Functiedefinities**

- **def functienaam**(arg1, arg2, ..., argn): blok van statements (met inspringen!) **return** iets
- ➢ Als we geen waarde willen teruggeven (retourneren), laten we het return-statement weg, of gebruiken we return zonder iets daarachter.

# **Voorbeeld**

➢ Een functie om een taak te verrichten (geen returnwaarde):

```
def tekst_op_scherm():
     print "hello world"
```
➢ Een functie om iets uit te rekenen:

**def inhoud**(l, b, h): **return** l \* b \* h

➢ Het aanroepen van deze functies gaat als volgt:

tekst\_op\_scherm() **print** inhoud(**16**, **37**, **42**)

# **Werking**

- ➢ Hoe werken die functies nu precies?
	- Wanneer je een functie aanroept, dan "spring" je direct naar het begin van de desbetreffende functie. De parameters worden netjes doorgegeven.
	- De functie wordt regel voor regel uitgevoerd, totdat je bij het einde van de functie komt *of* tot het eerste return-statement dat je tegenkomt (welke het eerst komt wordt gekozen).
	- In dat geval "spring" je weer terug, naar het "returnadres".
- ➢ Als je aan het programmeren bent, is het eenvoudiger om te denken in termen van "deze functie verricht deze taak".
- ➢ Alle functie-aanroepen komen op een **stapel** terecht, samen met de returnadressen.
	- Een aanroep voegt aan de stapel toe.
	- Een return haalt de bovenste van de stapel af.

# **Variabelen**

```
# bereken inhoud van blok l bij b bij h
def inhoud(l, b, h):
    temp = 0temp = l * b * h return temp
```
- $\geq 1$ , b, h, temp: lokale variabelen.
- ➢ Hun scope (waarin deze beschikbaar zijn) is de functie inhoud.
- ➢ l, b en h zijn de **formele** parameters van de functie en krijgen als startwaarde de waarde van de corresponderende **actuele** parameters.
- $\geq$  Bij de aanroep  $t = \text{inhoud}(b, 5, x)$  zijn b, 5 en x de actuele parameters.

# **Voorbeelden**

- ➢ De volgende functie bepaald of de parameter jaar een schrikkeljaar is:
	- **def schrikkel**(jaar): **return** jaar  $\%$  4 == 0 and \ (jaar % **400** == **0** or jaar % **100** != **0**)
- ➢ 1963 niet, 2016 wel, 2017 niet, 2000 wel, 2100 niet.

# **Opletten!**

- ➢ We moeten oppassen met het feit dat de types van de argumenten niet actief worden gecheckt.
- ➢ Verantwoordelijkheid ligt bij de aanroeper.

```
def telop(a, b):
    c = a + b return c
```
q = telop(**12354**, "hallo!!")

## **Meerdere returnwaarden**

- ➢ We kunnen op eenvoudige wijze meerdere waarden retourneren vanuit een functie.
- ➢ We maken hierbij gebruik van een tuple, een eindige geordende rij van objecten.

**def meerdere**(a, b, c): **return**  $(a, a + b, a + b + c)$ 

Voorbeeldaanroepen:

x, y, z = meerdere(**1**, **2**, **3**) t = meerdere(**1**, **2**, **3**) **print** t[**0**], t[**1**], t[**2**]

# **Geen returnwaarde**

- ➢ Als je een functie hebt **zonder** returnwaarde, dan hoef je geen return-statement op te geven.
- ➢ Het mag wel, gebruik dan return zonder iets erachter.

```
def print_even(x):
    if \times % 2 == 0: print "EVEN!"
          return
```

```
 print "ONEVEN"
```
## **Commentaar**

Boven iedere functie wordt duidelijk commentaar verwacht:

**# vereenvoudig breuk teller/noemer zoveel mogelijk # aanname teller >= 0, noemer > 0**

Wat schrijven we op?

- ➢ Maak een zin waarin de functienaam en de namen van de parameters voorkomen.
- ➢ Schrijf op wat vooraf geldt en wat na afloop (pre- en post-conditie).

# **Docstrings**

Je kunt de documentatie van een functie als commentaar boven de functie zetten, maar je kunt ook gebruik maken van een speciale Python-feature, "docstrings":

```
def mijn_functie(x, y, z):
     """Telt x en y bij elkaar op en vermenigvuldigt met z.
     Returnwaarde: het resultaat van de berekening."""
    result = (x + y) * z
```
**return** result

Als eerste statement van een functie mag een dergelijke docstring worden opgegeven.

## **Voorbeeld functieaanroepen**

```
def hoogop(x):
    x = x + 10 print x
def maaknul(t):
    t = 0 print t
```
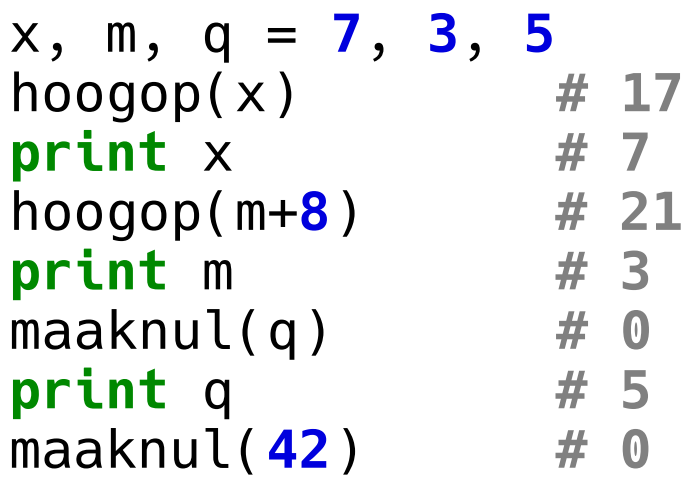

De waarde van de actuele parameter wordt doorgegeven aan de formele parameter. Er is een lokale "kopie" in de functie.

### **Globale structuur Python-programma**

- ➢ Er zijn in Python weinig eisen voor de structuur van een programma.
	- Code hoeft niet verplicht in een functie te staan.
	- Er hoeft niet per se een "hoofd" of "main" functie te zijn.
- ➢ We mogen "globale" code en code in functies mengen, maar we lopen het risico dat de code onoverzichtelijk wordt.
- ➢ Laten we voorstellen om alle code sowieso in een functie te plaatsen.

# **Voorstel globale structuur**

- ➢ `import' statements bovenaan het bestand.
- ➢ Zet alle code in functies.
- ➢ Maak ook een main (hoofd) functie, dat we zullen gebruiken als startpunt voor het programma.
- ➢ Een functie moet zijn gedefinieerd *voordat* deze kan worden aangeroepen.
- ➢ *(Later: functies verspreiden over meerdere bestanden).*

# **Voorstel globale structuur (2)**

```
# Eerst alle import statements
import sys
# Dan alle hulpfuncties
def hulpfunctie(a):
     print "Hello world, a=", a
# De main-functie
def main():
     q = 10354
     hulpfunctie(q)
     return 0
# En tenslotte de "globale" code die main aanroept.
if name == " main ":
     sys.exit(main())
```
# **Tot slot**

- ➢ Werkcollege:
	- Oefenen met functies.
	- Werk daarna aan de tweede programmeeropgave. De deadline is op **vrijdag 21 oktober 2016**.
- ➢ Huiswerk: lees dictaat hoofdstukken 6, 7 en 8.